## **Common Control Framework**

The RiskVision solution provides a common control framework out of the box, allowing you to test once and comply with many different standards. Using the Common Control Framework, one assessment rather than many will suffice to certify against any number of regulations. The Common Control Framework supports:

- Mapping of controls from 17799/27001, CoBIT, CoSo, NIST, FFIEC, and GAISP, among others, as well as custom-built controls to one common set of controls based on the ISO standard.
- Utilizing the relationship between the common controls based on the ISO standard and the corresponding regulation-specific controls to share control results for mapped controls, reducing the resources required to comply with, and track compliance with multiple regulations.

The Common Control Framework simplifies the process because controls only need to be tested once, and not once for each framework. This will increase operational efficiency and reduce expenses.

The Common Controls report lets you see a visual comparison of the controls employed in two or more standards.

## To compare controls from two or more standards:

- 1. In Resolver RiskVision, go to Content > Controls and Questionnaires.
- Expand the Controls and Questionnaires tree and navigate to Controls and Questionnaires > Content > Controls > Standards. A grid view of the available standards appears in the right pane.

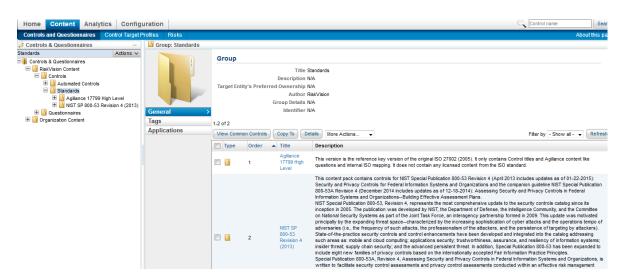

3. Select two standards, and click on View Common Controls.

| Group: Standards |          |                |                               |                                                                                                    |
|------------------|----------|----------------|-------------------------------|----------------------------------------------------------------------------------------------------|
|                  | Group    |                |                               |                                                                                                    |
|                  |          |                |                               | Standards                                                                                                    |
|                  | Target E | ntity's Prefer | Description<br>red Ownership  |                                                                                                    |
|                  |          |                |                               | Agiliance                                                                                                    |
|                  |          |                | Group Details<br>Identifier   |                                                                                                    |
| General →        |          |                | Identifier                    | NA                                                                                                    |
| Tags             | 1-5 of 5 |                | _                             |                                                                                                    |
| Applications     | View Con | nmon Controls  | Make Writabl                  | e Copy To More Actions V Fitter by All V Refresh                                                                                                    |
|                  | 🗌 Туре   | ▲ Order        | Title                         | Description                                                                                                    |
|                  |          | 1              | NIST SP 800-53<br>(2009)      | <(ncorporates NIST Special Publication 800-53 Revision 3 – August 2009 and NIST Special Publicat                                                      |
|                  | ☑ 🔒      | 2              | NIST SP 800-53<br>(2013)      | <this (april="" 2013)<="" 4="" 800-53="" contains="" content="" controls="" for="" nist="" p="" pack="" publication="" revision="" special=""></this> |
|                  |          | 3              | Agiliance 17799<br>High Level | -this version is the reference key version of the original ISO 27002 (2005). It only contains Con                                                     |
|                  |          | 4              | COBIT 5 (2012)                | <span>COBIT 5 helps enterprises create optimal value from IT by maintaining a balance<br/>between re</span>                                           |
|                  | ☑ 🔒      | 5              | PCI DSS v3.0                  | <the (pci="" card="" data="" developed="" dss)="" industry="" payment="" security="" standard="" to<br="" was="">encourage and enhanc</the>           |
|                  |          |                |                               |                                                                                                    |

## 4. A Common Control Report appears in a pop-up window.

|    | Agili                                                                    | ance Common Control         | Report            |               |                    |                |
|----|--------------------------------------------------------------------------|-----------------------------|-------------------|---------------|--------------------|----------------|
| 6  | https://10.100.1.51/spc/policy/AglCommonControlR                         | eport.jsp?policysetId=HB0eF | HzUwNURdDTovxTuX  | m9aPfw5MIeRiL | Z25X12345ejKatHuZs | qm-123457XQ&co |
| (  | Common Controls Report                                                   | 🚔 Printable Version         | 👙 Export to Excel |               |                    | 💭 overlap 49%  |
|    | 0 of 1422 Show 50 v rows                                                 | _                           |                   |               | Page 1 2 3 13 2    | 9 Go to 1 Go   |
|    |                                                                          |                             |                   | Filter by     | - Show all -       | Refresh        |
|    | Control                                                                  |                             |                   | Sub           | NIST SP 800-53     | PCIDSS         |
|    |                                                                          |                             | -                 | Control       | (2013)             | v3.0           |
| 1  | NIST SP 800-53 (2013)/AC - Access Control/AC-1 ACCESS                    |                             |                   | AC-1.1        |                    |                |
| 2  | NIST SP 800-53 (2013)/AC - Access Control/AC-1 ACCESS                    |                             | EDURES            | AC-1.2        |                    |                |
| 3  | NIST SP 800-53 (2013)/AC - Access Control/AC-10 CONCL                    |                             |                   | AC-10.1       |                    |                |
| 4  | NIST SP 800-53 (2013)/AC - Access Control/AC-11 SESSIC                   | ON LOCK                     |                   | AC-11.1       |                    |                |
| 5  | NIST SP 800-53 (2013)/AC - Access Control/AC-11 SESSIC                   | ON LOCK                     |                   | AC-11.E1      | 1                  | 1              |
| 6  | NIST SP 800-53 (2013)/AC - Access Control/AC-12 SESSIO                   | ON TERMINATION              |                   | AC-12.1       | 1                  | 1              |
| 7  | NIST SP 800-53 (2013)/AC - Access Control/AC-12 SESSIO                   | ON TERMINATION              |                   | AC-12.E1      | 1                  | 1              |
| 8  | NIST SP 800-53 (2013)/AC - Access Control/AC-14 PERMIT<br>AUTHENTICATION | TED ACTIONS WITHOUT IDENT   | IFICATION OR      | AC-14.1       | 1                  |                |
| 9  | NIST SP 800-53 (2013)/AC - Access Control/AC-16 SECUR                    | ITY ATTRIBUTES              |                   | AC-16.1       | 1                  | 1              |
| 10 | NIST SP 800-53 (2013)/AC - Access Control/AC-16 SECUR                    | ITY ATTRIBUTES              |                   | AC-16.E1      | 1                  | 1              |
| 11 | NIST SP 800-53 (2013)/AC - Access Control/AC-16 SECUR                    | ITY ATTRIBUTES              |                   | AC-16.E10     | 1                  | 1              |
| 12 | NIST SP 800-53 (2013)/AC - Access Control/AC-16 SECUR                    | TY ATTRIBUTES               |                   | AC-16.E2      | 1                  | 1              |
| 13 | NIST SP 800-53 (2013)/AC - Access Control/AC-16 SECUR                    | ITY ATTRIBUTES              |                   | AC-16.E3      | 1                  | 1              |
| 14 | NIST SP 800-53 (2013)/AC - Access Control/AC-16 SECUR                    | ITY ATTRIBUTES              |                   | AC-16.E4      | 1                  | 1              |
| 15 | NIST SP 800-53 (2013)/AC - Access Control/AC-16 SECUR                    | ITY ATTRIBUTES              |                   | AC-16.E5      | 1                  | 1              |
| 16 | NIST SP 800-53 (2013)/AC - Access Control/AC-16 SECUR                    | ITY ATTRIBUTES              |                   | AC-16.E6      | 1                  | 1              |
| 17 | NIST SP 800-53 (2013)/AC - Access Control/AC-16 SECUR                    | ITY ATTRIBUTES              |                   | AC-16.E7      | 1                  | J              |
| 18 | NIST SP 800-53 (2013)/AC - Access Control/AC-16 SECUR                    | ITY ATTRIBUTES              |                   | AC-16.E8      | J                  | Ĵ              |
|    | NICT CD 000 C2 (2042)VAC _ A C+VAC 4C CECUE                              |                             |                   | 40.40.50      |                    |                |

This Common Control Report shows a visual comparison of the sub-controls common to the selected standards.

For example: 'CSC-5.1 Automated tools to continuously monitor' has sub-controls common in both NIST SP 800-53

(2013) and SANS 20 Critical Security Controls V5.0.

Click on tick mark in the standard column to see details of the common sub-controls.

Clicking on the sub-control displays a pop-up with information related to the sub-control.

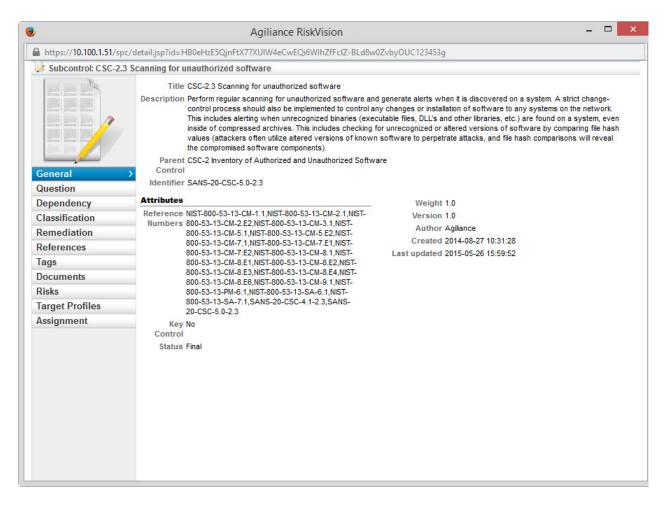

If the sub-control identifier of the first sub-control is used as a reference number in the second sub-control or vice versa, then those two sub-controls are common controls.

| https://10.100.1.51/spc/c                                                                                                    | letail.jsp?id=HB0eHzE5QjkZH112345R0zMa3KoAMHr6Gz4qNRLGqZ                                                                                                    | /Rc0XWsmk64INjsBg                                                                                                    |
|----------------------------------------------------------------------------------------------------|----------------------------------------------------------------------------------------------------|----------------------------------------------------------------------------------------------------|
| 🌛 Subcontrol: CM-8.1                                                                                                    |                                                                                                    |                                                                                                    |
| General ><br>Question<br>Dependency<br>Classification<br>Remediation<br>References<br>Tags<br>Documents<br>Risks<br>Target Profiles | component accountability]; and<br>b. Reviews and updates the information system compone<br>Supplemental Guidance: Organizations may choose to imp<br>include components from all organizational information syst<br>inventories include system-specific information required f<br>association, information system owner). Information deem<br>components includes, for example, hardware inventory sy | m;<br>boundary of the information system;<br>or tracking and reporting; and<br>mation deemed necessary to achieve effective information system<br>nt inventory [Assignment: organization-defined frequency].<br>bement centralized information system component inventories that<br>stems. In such situations, organizations ensure that the resulting<br>or proper component accountability (e.g., information system<br>ned necessary for effective accountability of information system<br>pecifications, software license information, software version numbers,<br>avices, machine names and network addresses. Inventory<br>type, model, serial number, and physical location. |
| Assignment                                                                                                    | Attributes                                                                                                    | Weight 1.0                                                                                                    |
|                                                                                                    | Reference Numbers ISO-7.1.1,ISO-7.1.2,NIST-800-53-13-CM-8.1<br>Key Control No<br>Status Final                                                                                                    | Version 1.0<br>Author Agiliance<br>Created 2013-05-13 10:49:15<br>Last updated 2015-04-20 15:11:49                                                                                                    |

| R.                                                                                                    | Agiliance RiskVision                                                                                                    |                                                                                                    |
|----------------------------------------------------------------------------------------------------|----------------------------------------------------------------------------------------------------|----------------------------------------------------------------------------------------------------|
| https://10.100.1.51/spc/                                                                                   | /detail.jsp?id=HB0eHzE5QjnFtX77XUIW4eCwEQi6WIhZfFclZ-BLd8w0                                                                                                    | )ZvbyOUC123453g                                                                                                    |
| 🌛 Subcontrol: CSC-2.3                                                                                      | Scanning for unauthorized software                                                                                                    |                                                                                                    |
| General 2                                                                                                  | This includes alerting when unrecognized binaries (exec<br>inside of compressed archives. This includes checking for                                                                                                    | y changes or installation of software to any systems on the network.<br>utable files, DLL's and other libraries, etc.) are found on a system, even<br>or unrecognized or altered versions of software by comparing file hash<br>software to perpetrate attacks, and file hash comparisons will reveal |
| Dependency                                                                                                 | Attributes                                                                                                    | Weight 1.0                                                                                                    |
| Classification<br>Remediation<br>References<br>Tags<br>Documents<br>Risks<br>Target Profiles<br>Assignment | Reference NIST-800-53-13-CM-1.1,NIST-800-53-13-CM-2.1,NIST-<br>Numbers 800-53-13-CM-2.E2,NIST-800-53-13-CM-3.1,NIST-<br>800-53-13-CM-7.1,NIST-800-53-13-CM-7.E1,NIST-<br>800-53-13-CM-8.E1,NIST-800-53-13-CM-8.E1,NIST-<br>800-53-13-CM-8.E1,NIST-800-53-13-CM-8.E1,NIST-<br>800-53-13-CM-8.E0,NIST-800-53-13-CM-8.E4,NIST-<br>800-53-13-CM-8.E0,NIST-800-53-13-CM-8.E4,NIST-<br>800-53-13-CM-8.E0,NIST-800-53-13-CM-8.E4,NIST-<br>800-53-13-CM-8.E0,NIST-800-53-13-CM-8.E1,NIST-<br>800-53-13-SM-7.1,SANS-20-CSC-4.1-2.3,SANS-<br>20-CSC-5.0-2.3   Key No<br>Control Status Final | Version 1.0<br>Author Agiliance<br>Created 2014-08-27 10:31:28<br>Last updated 2015-05-26 15:59:52                                                                                                    |

You can now compare the degree of overlap between the controls and sub-controls of the various frameworks and regulations that you need to comply with. You can also see the controls and sub-controls from which answers can be copied.

## Example

To demonstrate the use of the Common Control framework, we will consider an assessment with the following details:

| Program Name    | Compliance with Access Control              |
|-----------------|---------------------------------------------|
| Entity          | ABC Office                                  |
| Entity Owner    | Mike L                                      |
| Security Owner  | John J                                      |
| Controls in use | NIST SP 800-53 (2013)                       |
|                 | · AC-1 ACCESS CONTROL POLICY AND PROCEDURES |
|                 | · AC-11 SESSION LOCK                        |
|                 | · AC-12 SESSION TERMINATION                 |

As an entity owner, Mike answers the questions from the above control. As the Security Owner, John approves the responses and sign's off the assessment. As a result, the compliance scores are calculated and the risk is determined.

| Home                  | Entiti    | es As        | sessment       | s Content          | t Analytic | s Con    | figuratio  | n                   |                 |
|-----------------------|-----------|--------------|----------------|--------------------|------------|----------|------------|---------------------|-----------------|
| Assessn               | nents     | Programs     | Notifica       | tions and Alerts   | Data Feed  | ls       |            |                     | About this page |
| Program               |           | Program: Con | mpliance with  | Access Control     |            |          |            |                     | <b>♦</b> Back   |
| Progr                 | am: Com   | pliance wi   | ith Access (   | Control            |            |          |            |                     | 🛃 Edit          |
| Assessn               | nents     | Summary      | Changes        | Documents          | Comments   | Findings | Charts     | Applications        |                 |
| 1-1 of 1<br>New Entit | ty Assess | ment No      | ew Entity Colk | ection Assessmer   | Remove     | More Act | ions       |                     | ~               |
| New Link              | ly Assess | inen.        | FW Entry COM   | eculuii Assessinei |            |          |            | ment Filter by - SI |                 |
|                       |           |              | -              |                    |            |          |            |                     |                 |
|                       | Name      | -            | Туре           | Status             | Owner      | C        | Compliance | Risk                | Progress        |
|                       | ABC Off   |              |                |                    |            |          |            | 7% Low              |                 |

Now we will create a new program with the following details:

| Program Name   | Access Control practices |
|----------------|--------------------------|
| Entity         | ABC Office               |
| Entity Owner   | Mike L                   |
| Security Owner | John J                   |

While creating the program, in the **Option's** tab of the **New Program** wizard, we will select **Automatically answer unanswered controls using results from related controls**.

| New Program      |                                                                                                    | X      |
|------------------|----------------------------------------------------------------------------------------------------|--------|
| 1. Basic Details | Step 5: Additional program Options                                                                                                    | quired |
| 2. Content       | Configure the program options                                                                                                    |        |
| 3. Workflow      | Controls                                                                                                    | ^      |
| 4. Recurrence    |                                                                                                    |        |
| 5. Options       | Automatically Answer Controls<br>Automatically answer unanswered controls using results from related controls.                                                                     |        |
| 6. Review        | Apply compliance score from the related controls                                                                                                    |        |
| o. Review        | O Apply answers from the related controls when controls have exactly the same set of choices                                                                                       |        |
|                  | Automatically fail controls when vulnerabilities, mapped to the controls, are reported in the entity.                                                                              |        |
|                  | Automatically pass controls when vulnerabilities, mapped to the controls, are not present or closed in the entity.                                                                 |        |
|                  | Automatically update controls when data feeds, mapped to the controls, are reported in the entity.                                                                                 |        |
|                  | Key Controls                                                                                                    |        |
|                  | Key Controls Only                                                                                                    |        |
|                  | Controls with Preferred Ownerships                                                                                                    |        |
|                  | Do not assess controls with preferred ownership configured when the entities being assessed<br>have no owners that correspond to the preferred owners associated with the control. |        |
|                  | Control pass threshold                                                                                                    |        |
|                  | N/A 🗸                                                                                                    |        |
|                  | Entities                                                                                                    |        |
|                  | How Catilian                                                                                                    | ~      |
| Cancel           | < Back                                                                                                    | ext >  |

This will ensure that if the questionnaire in the current program is not answered, the unanswered controls will use results from related controls that were answered in a different assessment. This is where the Common Controls Framework comes into use. If the controls overlap, then the responses used to answer controls in one assessment will be automatically re-used to answer controls in a different assessment.

- Selecting **Apply compliance score from the related controls** will make sure that responses from a related control are used to calculate the compliance scores.
- Selecting **Apply answers from the related controls when controls have exactly the same set of choices** will first validate if the same set of answer choices are used in the related controls and if yes, then they will be used as responses to the questionnaire.

Now, when the assessment using the control 'Access Control practices', moves through the workflow, and if it does not have responses to all the controls, responses from 'Compliance with Access Control' program will be used (since the controls are common and overlapping), to populate the compliance scores.

| Home     | Entitie   | es Ass      | essment                | S Content                 | Analytics | s Con       | figuratio           | n           |          |         |                |
|----------|-----------|-------------|------------------------|---------------------------|-----------|-------------|---------------------|-------------|----------|---------|----------------|
| Assessm  | nents     | Programs    | Notificati             | ions and Alerts           | Data Feed | s           |                     |             |          | A       | bout this page |
| Program  |           | rogram: Acc | ess Control p          | ractices                  |           |             |                     |             |          |         | H Back         |
| Progra   | am: Acce  | ss Control  | practices              |                           |           |             |                     |             |          |         | 📝 Edit         |
| Assessm  | nents S   | Summary     | Changes                | Documents                 | Comments  | Findings    | Charts              | Applicati   | ons      |         |                |
|          | sments    |             |                        |                           |           |             |                     |             |          |         |                |
| 1-1 of 1 | y Assessr | ment Ne     | w Entity Colle         | ction Assessmen           | t Remove  | More Acti   | ions                |             |          | ~       |                |
| 1-1 of 1 |           | ment        | w Entity Colle         | ction Assessmen           |           |             | ions<br>able Assess | ment Filter | by - Sho |         | Refresh        |
| 1-1 of 1 |           |             | w Entity Colle<br>Type | ction Assessmen<br>Status |           | Non Applica |                     |             |          | wall- 🗸 | Refresh        |

The option Apply answers from the related controls when controls work only when the controls have the same question text and the same set of choices. Common Control Framework works only with the combination of same question text and the same set of choices.